## **Berufsgenossenschaft MIP | Filialverwaltung**

Aktiviert die Schnittstelle zum elektronischen Datenaustausch mit MIP-OT für die Abrechnung mit Trägern der gesetzlichen Unfallversicherung (BG/UV)

Haben Sie noch keinen MIP Zugang im Internet, wenden Sie sich dazu direkt an die MIP oder über deren Homepage [www.mip-ekv.de](http://www.mip-ekv.de). Alternativ können Sie, wenn Sie schon bei der MIP angemeldet sind, den für den Eintrag benötigten MD5Key (Schnittstellenschlüssel) per E-Mail anfordern [info@mip-ot.de](mailto:info@mip-ot.de) (oder per Tel. 0621-67178279). Dem Berufsgenossenschafts-Vertrag müssen Sie zuvor bei der Bundesinnung zugestimmt haben.

#### Λ **Hinweis**

Alle Berufsgenossenschaften sind bereits angelegt, diese müssen nicht angelegt werden. Sollte dennoch eine BG fehlen, wenden Sie sich bitte an den AMPAREX Support.

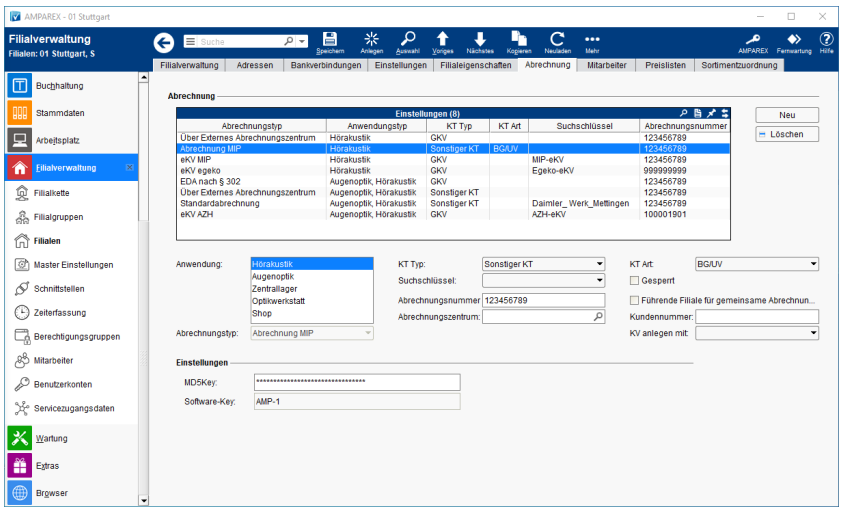

### Schaltflächen

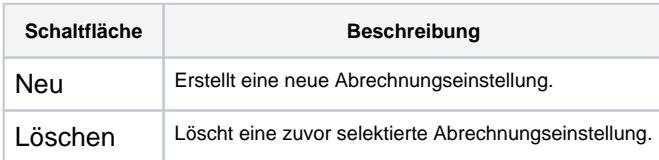

#### Einstellungen für die Berufsgenossenschaft

- Rechnung
- Einzelrechnung
- Abrechnungstyp Abrechnung MIP(Deutschland).

#### **Abrechnung**

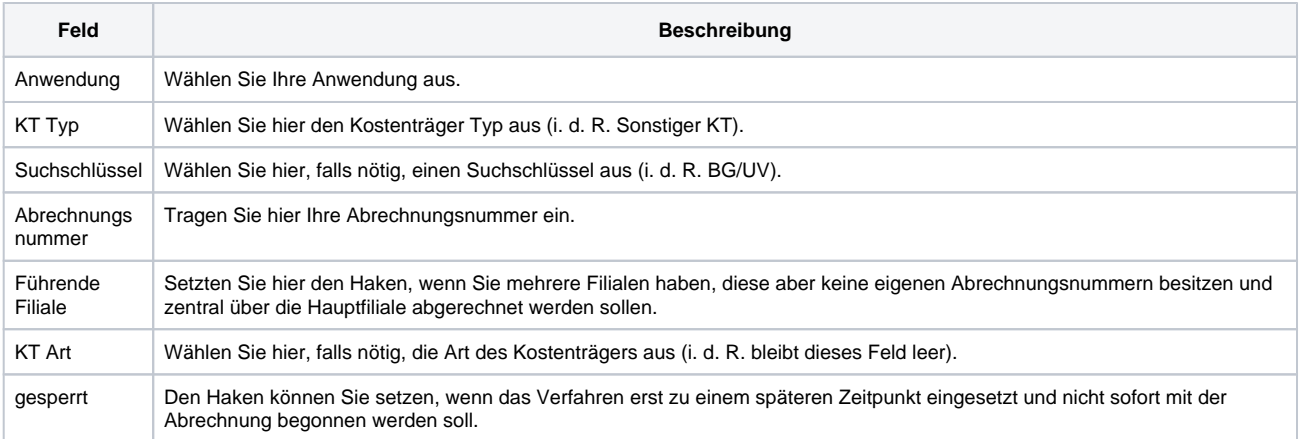

# **Berufsgenossenschaft MIP | Filialverwaltung**

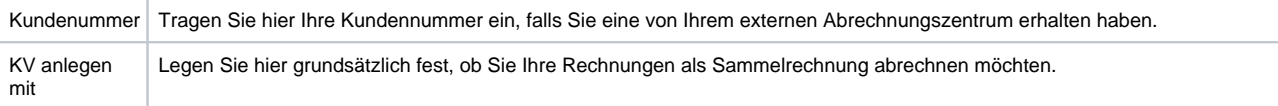

#### **Einstellungen**

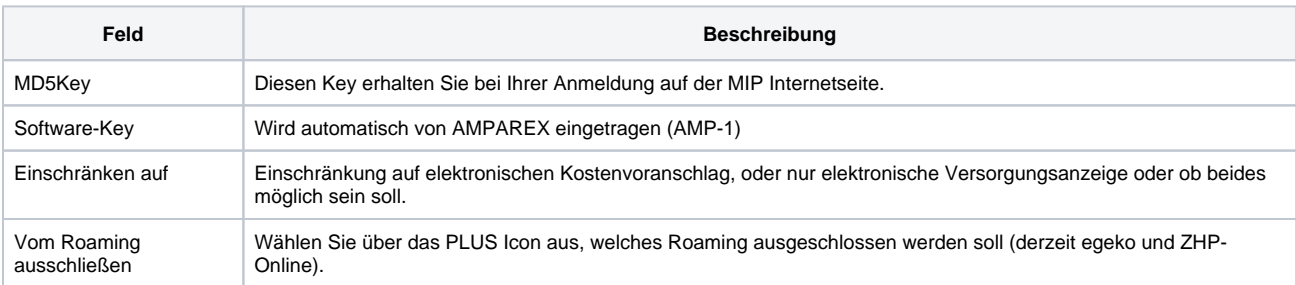